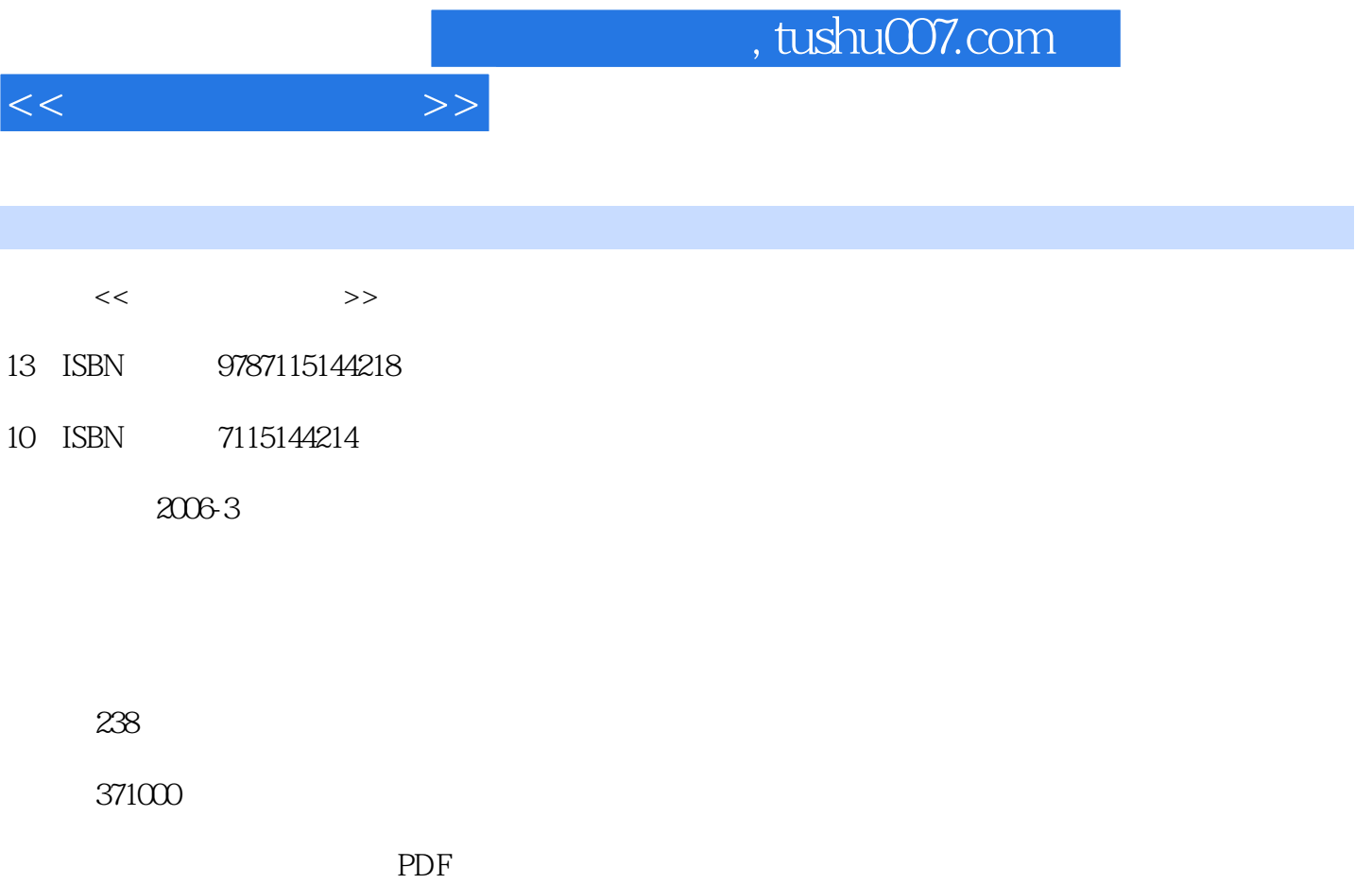

更多资源请访问:http://www.tushu007.com

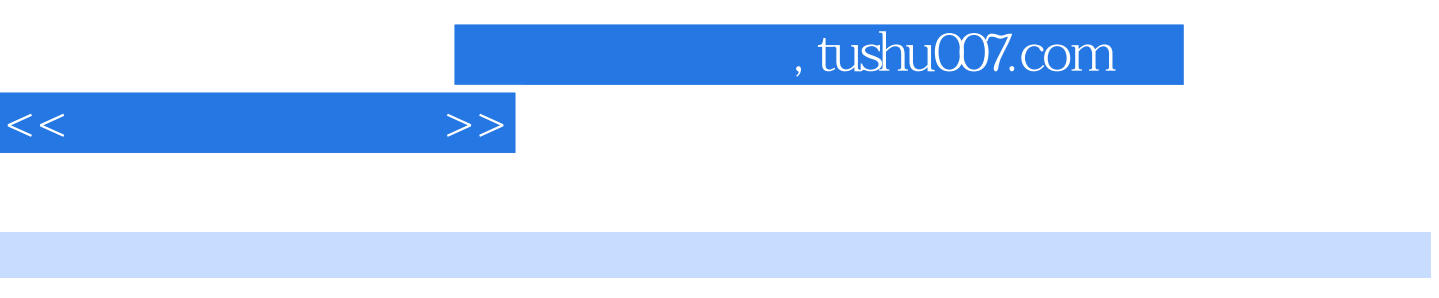

## $5$ <sup>"</sup>

 $28$ 

1 11.1 Internet 11.1.1 Internet 11.1.2 Internet 11.1.3 Internet 11.1.3 Internet 11.1.3 S1.2.2 and  $31.2$   $51.2.1$   $51.2.2$   $61.2.3$  $71.3$   $91.31$   $91.32$  $91.33$  101.4 11 14 2  $152.1$   $1$   $1$   $152.2$  Dreamweaver MX  $2004$  $172.3$  18 36 3 383.1 383.2  $403.3$   $463.4$   $483.5$  $5136$   $52361$   $Flash$   $52362$   $Shockwave$ 543.6.3 553.6.4 Java Applet 563.6.5 ActiveX 573.6.6  $573.67$  583.7  $593.7$  593.7.1 593.7.2  $613.7.3$  FTP 663.7.4 " 与修改站点 673.7.5 发布站点 71习题 72第4章 HTML基础 744.1 HTML初步知识 744.1.1  $754.1.2$   $774.1.3$   $784.1.4$   $824.2$   $2$ HTML 84 86 5 875.1 875.2 Flash MX  $885.3$  3  $905.4$  4  $925.5$  5  $965.6$  6  $995.7$  7  $1015.8$  8  $1045.9$  9  $106$   $108.6$   $1096.1$   $1096.2$ Fireworks MX 2004 1106.3 10 1126.4 11  $1156.5$   $12$   $1176.6$   $13$   $1216.7$   $14$ 1246.8 15 1286.9 16 Logo 1316.10 17 作Banner 134习题 138第7章 网页制作高级技巧 1397.1 网页布局与设计 1397.1.1 网页布局的 1397.1.2 1407.2 Dreamweaver 1467.2.1 1467.2.2 1537.2.3 CSS 1607.3 1707.4 1837.4.1 Flash 1837.4.2 Flash 190 1968 1978.1  $1978.1.1$   $1978.1.2$   $1988.2$   $1998.2.1$ 1998.2.2 1998.2.3 Fireworks MX 2004 2018.2.4 Flash MX 2004 Banner 2068.2.5 Dreamweaver MX 2004 2008.3  $2198.31$   $2198.3.2$   $2238.3.3$  $2248.3.4$   $2268.3.5$   $2278.4$ 2288.4.1 2288.4.2 228 229 9 2309.1 1  $2309.2$   $2$   $2319.3$   $3$  $2329.4$  4 " " 234 236 1 236 2 237参考文献 238

 $<<$ 

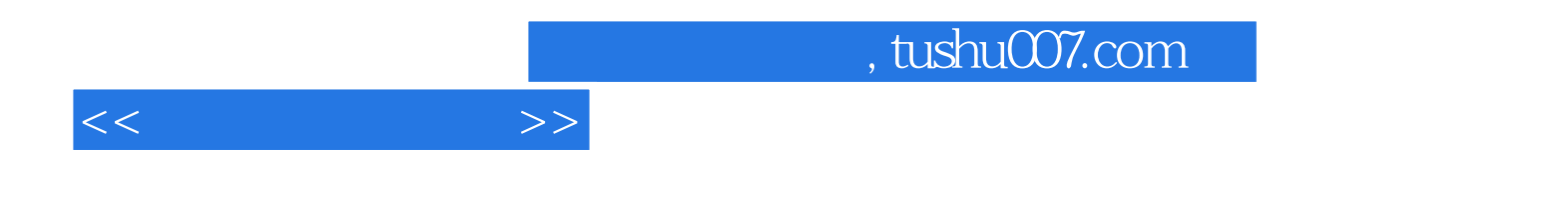

本站所提供下载的PDF图书仅提供预览和简介,请支持正版图书。

更多资源请访问:http://www.tushu007.com